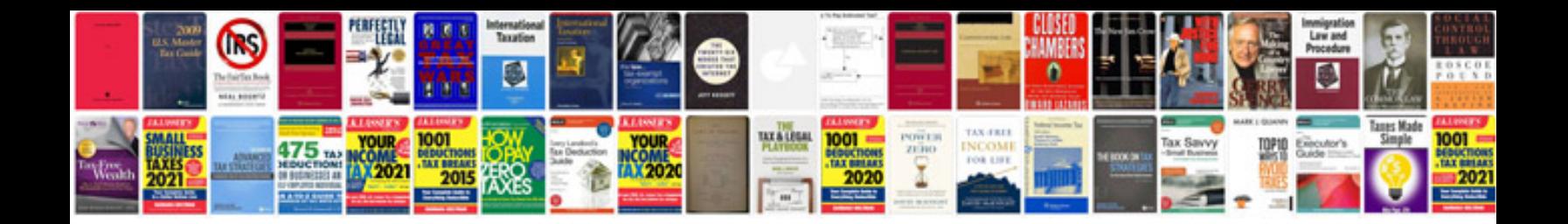

Va form 264555

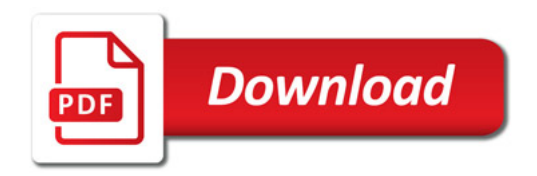

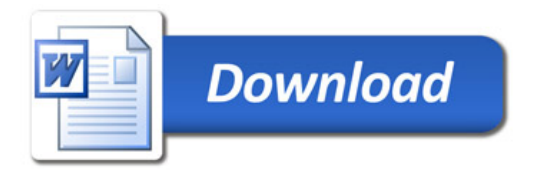